## **Vector Activity**

## **Introduction**

A Euclidean vector (sometimes called a geometric vector or a spatial vector) is a geometric object that has both a magnitude and a direction. A Euclidean vector is frequently represented by a line segment with a definite direction, or graphically as an arrow, connecting an initial point A with a terminal point B.

A vector is what is needed to "carry" point A to point B. The Latin word *vector* means carrier. The magnitude of the vector is the distance between the two points and the direction refers to the direction of the displacement from A to B.

The standard vector is often denoted by

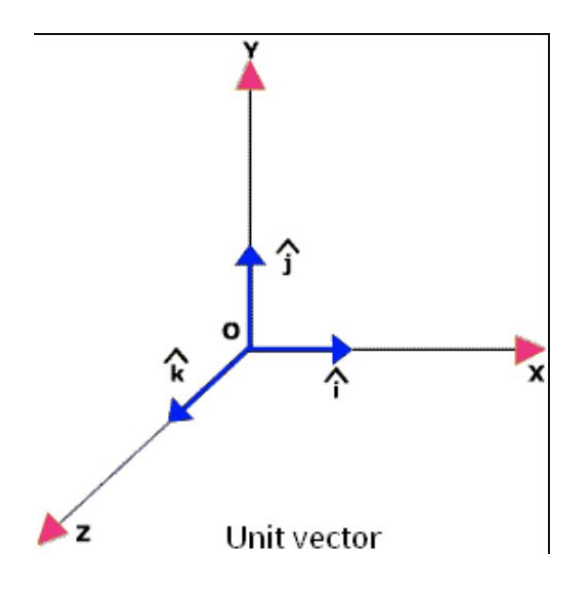

In which the hat symbol typically denotes a unit vector. A unit vector is a vector with a magnitude of 1 with no units. Its only purpose is to point - to describe a direction in space.

In this case, the scalar and vector components may be represented by:

$$
\boldsymbol{A} = A_x + A_y + A_z = A_x \boldsymbol{i} + A_y \boldsymbol{j} + A_x \boldsymbol{k}
$$

In this activity, you will use Google Maps to develop your understanding of vectors and unit vector notation.

## **Directions**

This summer, I drove from the intersection of the 5 Freeway and the 134 Freeway (near the Los Angeles Zoo) to the intersection of the 5 Freeway and Sunland Boulevard, as shown below.

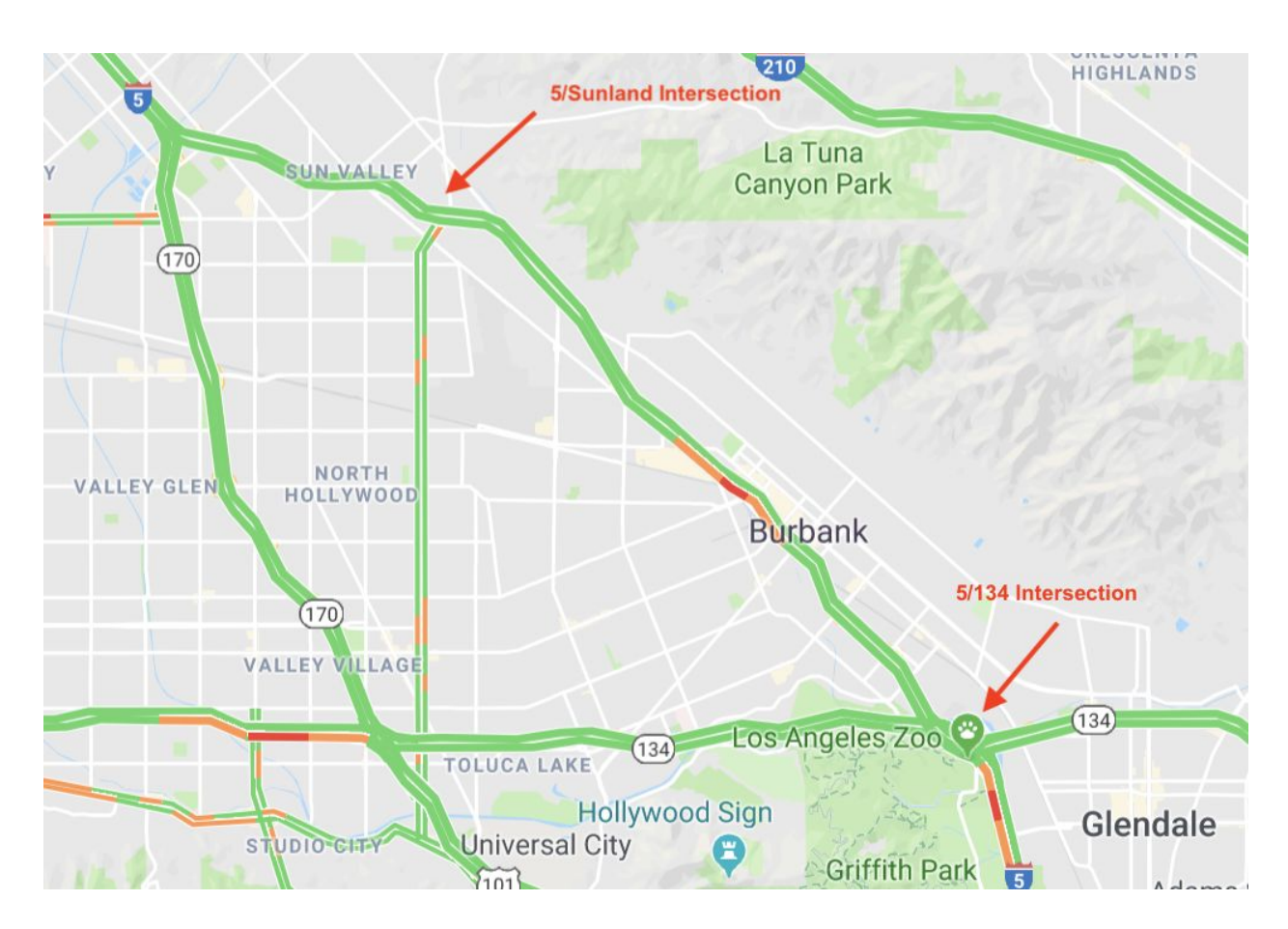

1. Open Google Maps.

2. Measure the distance (approximate it as a straight line) between the 5/134 Intersection and the 5/Sunland Blvd intersection.

Record your distance in meters: \_\_\_\_\_\_\_\_\_\_ m

3. Now measure the straight-line distance from the 5/134 Intersection and 5/Vineland Avenue intersection.

Record your distance in meters: \_\_\_\_\_\_\_\_\_\_ m

4. Now measure the straight-line distance between the 134/Vineland intersection and the 5/Sunland Blvd intersection.

Record your distance in meters: \_\_\_\_\_\_\_\_\_\_ m

5. This approximates a right triangle. Use the Pythagorean theorem to determine the magnitude of the hypotenuse of this triangle as well as the magnitude of the vertex angle.

6. Determine your percent error between your direct distance measurement and your hypotenuse calculation.

7.Write your vector in unit vector notation.

## **Part 2 - Vector Addition**

On another trip, Mr. Walters traveled from LAX to Paramount Studios, located at 3333 Melrose Avenue.

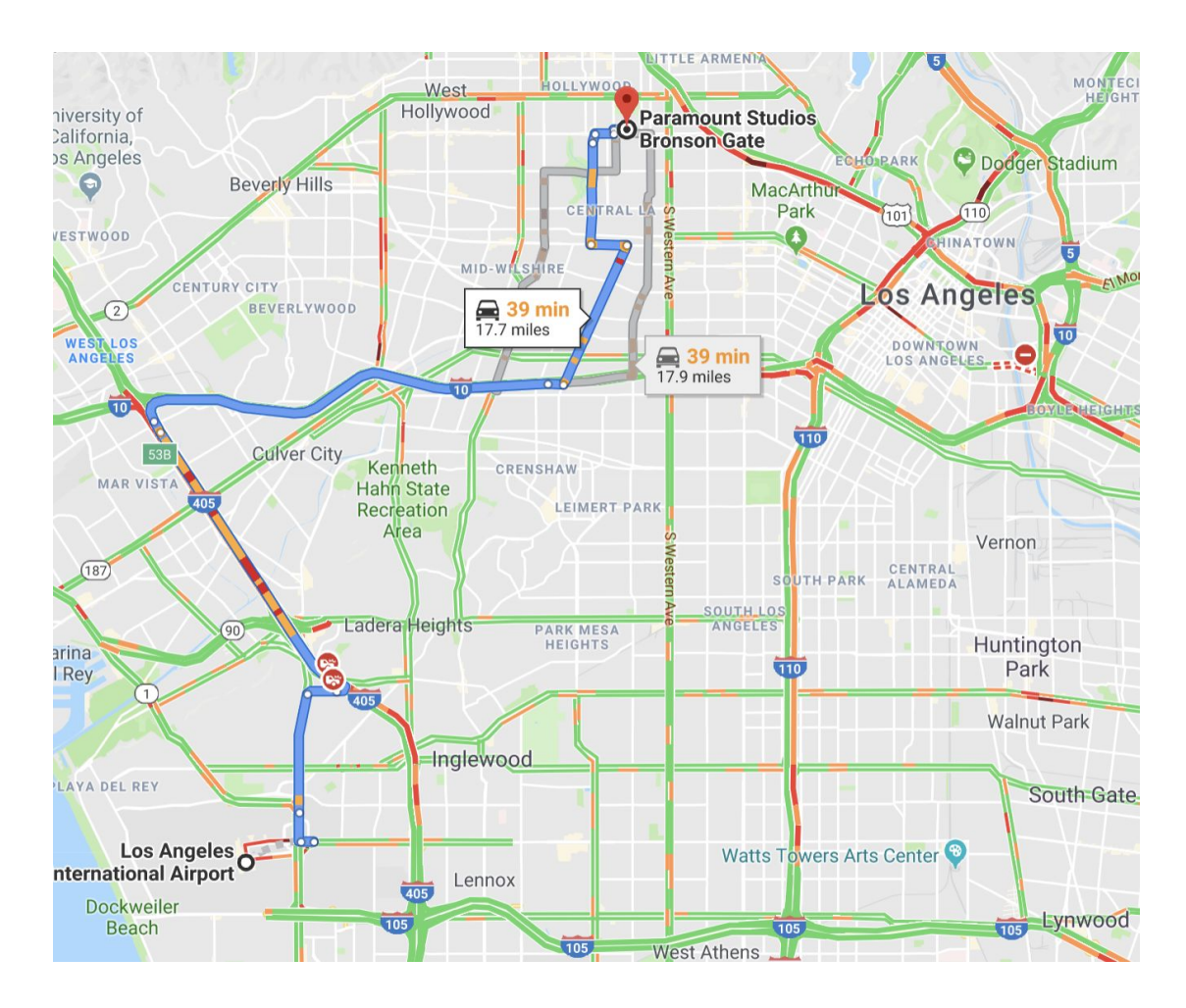

Instead of following the recommended Google Maps route, I drive east along the 105, then north along the 110 and then northwest along the 101.

1. On your color handout, draw a vector to represent each segment listed in the table below. Then draw a vector to represent the net displacement vector. Label this vector **r**.

2. Determine the displacement vector for each leg of the trip. You may assume that each east/west leg or each north/south leg goes along the x- or y-axis.

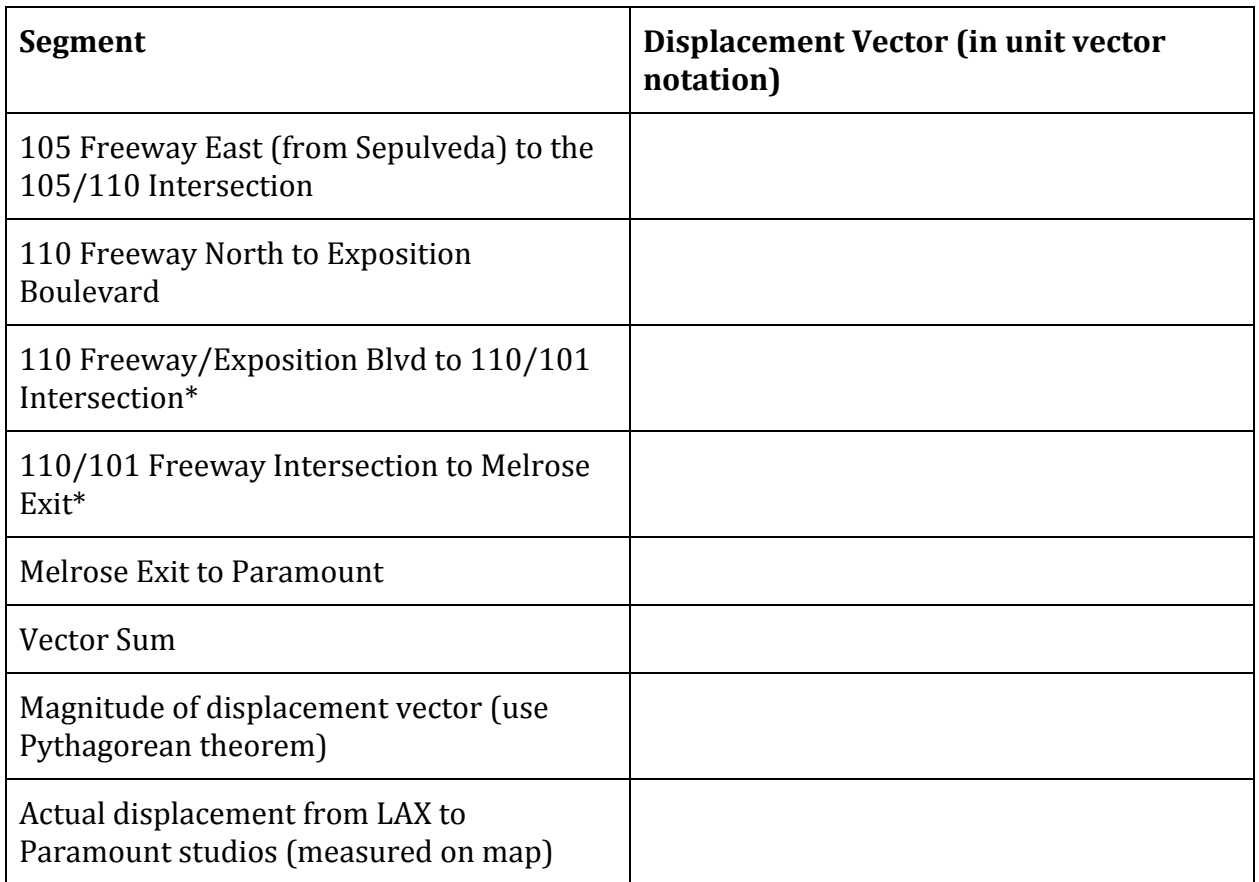

\* indicates vector in x- and y-direction.

3. Add the individual displacement vectors to determine the overall displacement vector in unit vector notation.

4. Use the Pythagorean theorem to determine the magnitude of the displacement vector.

5. Calculate your percent error between the magnitude of the displacement vector and the actual displacement.

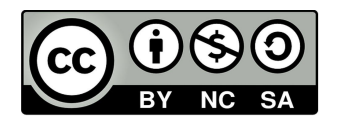